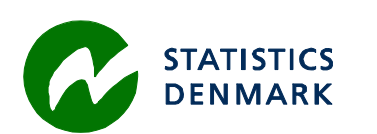

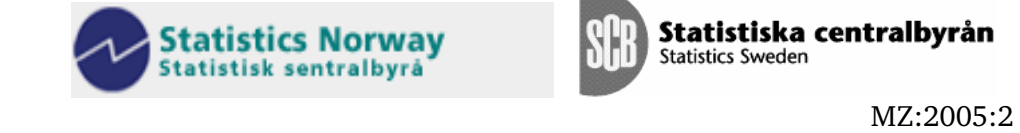

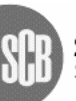

# **Documentação do curso de amostragem**

# *17-23 February* **2005**

# **TA for the Scandinavian Support Program to Strengthen the Institutional Capacity of the National Statistics, Mozambique**

**Kenny Petersson Irene Tuveng** 

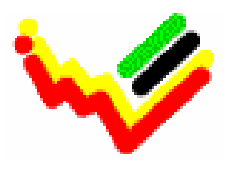

Instituto Nacional de Estatística

 $\mathcal{L}_\text{max}$  , where  $\mathcal{L}_\text{max}$  and  $\mathcal{L}_\text{max}$ 

Ref. no. 104. Moz. 98 March 2005

*Irene Tuveng Statistics Norway Irene.Tuveng@ssb.no +47-21 09 42 92* 

*Kenny Petersson Statistics Sweden Kenny.Petersson@scb.se +46 –19 17 65 62* 

# Conteúdo

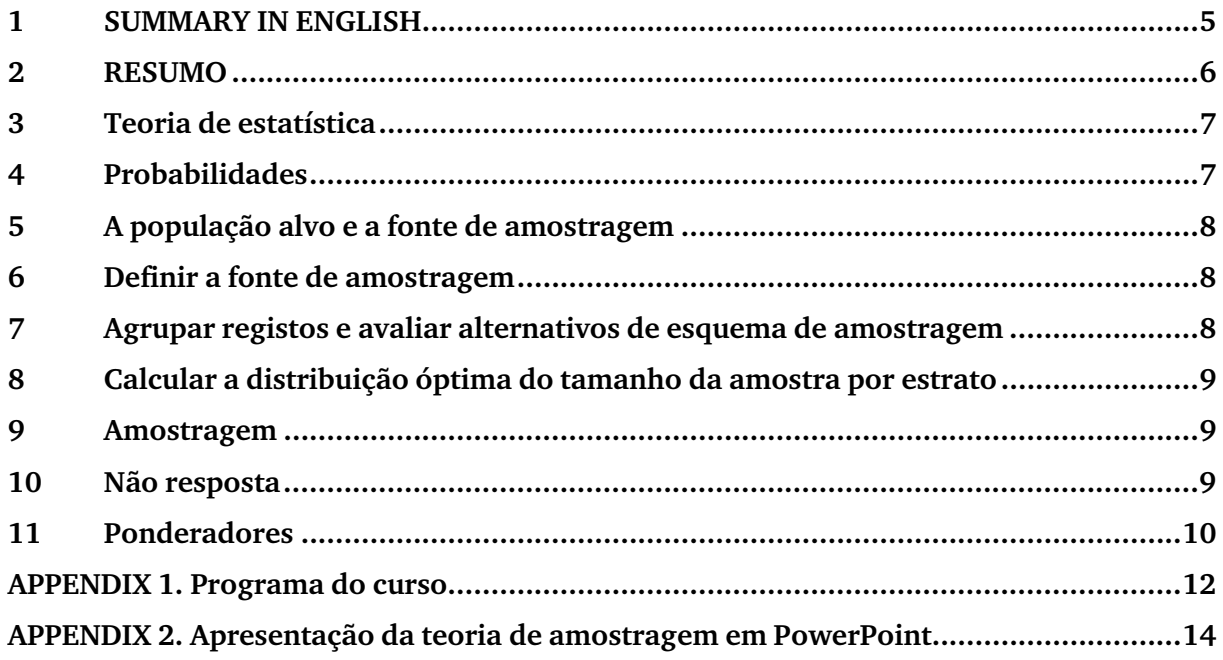

# **List of abbreviations**

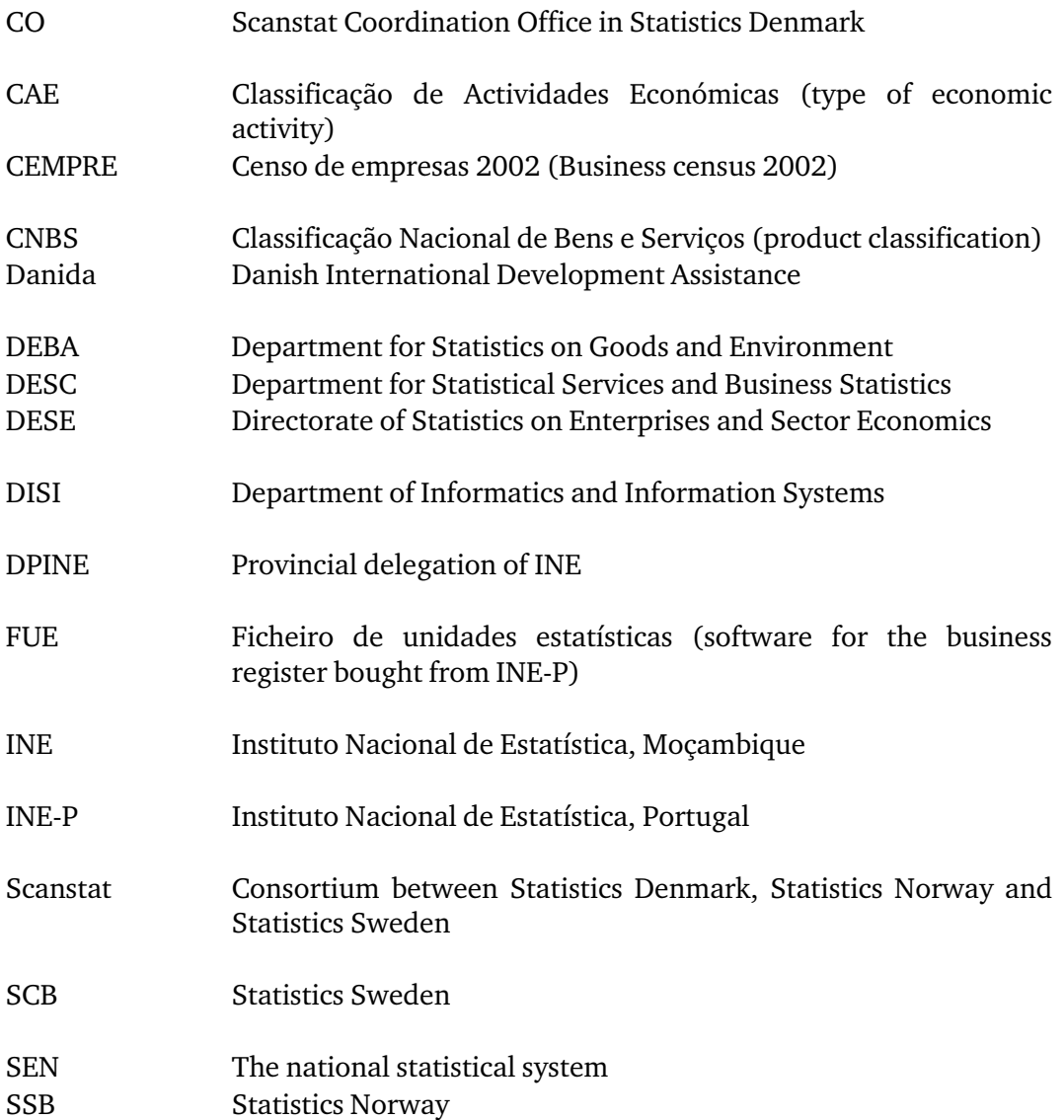

## **1 SUMMARY IN ENGLISH**

This report is a separate appendix to the report from a course in sampling that was held 17-23 February 2005 for 13 staff members of National Institute of Statistics in Mozambique (INE). The objective of producing a separate appendix was to give the participants in the course an extensive documentation, and also to facilitate the use of the same material for new courses in the same subject area. The course was held during five days in a room with 8 computers for computer training in the Portuguese school in Maputo.

The computers that were used in the course had software in Portuguese. The part of the course that refers to functions in Excel has references to the corresponding name of the function in the English language version of Excel. The part with solutions in Microsoft Access refers only to the English language version of Microsoft Access.

The course was designed to enable the participants to define a sampling frame, realize the sampling plan and process the survey in a statistically correct way. The main focus was on practical work on translating the statistical tasks to operational data processing routines. Considering the limited experience in using statistical software packages, Microsoft Excel was used for all exercises.

Using a file called FUE\_MINI, with the same structure as the business register of Mozambique, the participants made a proper identification of a sample frame, calculated sample size recommendations using optimum allocation, made a sample design and executed the sampling. The exercises were made in Excel, but an Access version of FUE\_Mini was also developed and used for demonstrations during the course.

The objectives of the course were to

- Give a summary of the theory for sample surveys
- Give practical skills in defining a sample frame and designing a stratification plan
- Give practical skills in calculating measures as standard deviation and confidence interval for samples and sample frames.
- Give practical skills in using optimum allocation for optimising the sample distribution between strata.
- Make samples of the most frequent types of sampling methods with main focus on stratified random samples
- Give training in how to present error related to estimates in analysis
- Emphasise the differences in the treatment of different types of missing data in sample survey and censuses.
- Give practical skills in using Excel for the realizing the most important tasks in the sampling process.

The course was held by Ms Irene Tuveng from Statistics Norway (SSB), Mr Kenny Petersson from Statistics Sweden (SCB) and Mr Firmino Guiliche from the National Institute of Statistics in Mozambique (INE).

## **2 RESUMO**

Este relatório foi elaborado como um anexo separado do relatório sobre um curso de amostragem que foi realizado durante 5 dias em Fevereiro 2005 para um grupo de 13 funcionários do Instituto Nacional de Estatística de Moçambique (INE). O objectivo de produzir um anexo separado foi de fornecer uma documentação mais detalhada para os participantes do curso e também para dar o INE um exemplo de "manual" para facilitar as preparações para novos cursos na mesma área.

Durante o curso elaborou-se demonstrações e exercícios para elaborar amostras dos tipos mais frequentes

- amostra aleatória simples sem e com estratificação
- amostra aleatória simples sistematicamente sem e com estratificação

Aplicou-se as ferramentas para calcular medidas com média, desvio padrão e intervalo de confiança.

Os exercícios foram executados usando Excel mas demonstrou-se também como realizar o resultado correspondente em Access. Para calcular a distribuição óptima de amostras estratificadas utilizou-se a formula para "Optimum allocation" assumido que o custo por unidade da amostra é igual.

Os objectivos do curso estavam a

- dar um resumo da teoria para amostragem

- dar ê habilidades práticas em definir uma fonte de amostragem e em elaborar um plano de estratificação

- dar habilidades práticas em calcular medidas como o intervalo do desvio padrão e de intervalos de confiança para amostras e a fonte de amostragem.

- dar habilidades práticas em calcular a distribuição óptima da amostra entre estratos.

- elaborar amostras dos tipos mais frequentes de métodos de amostragem enfocando amostras aleatórias estratificadas

- dar treinamento em como tratar e apresentar os erros relacionado às estimativas na análise

- sublinhar as diferenças mais importantes no tratamento de tipos diferentes de faltas no processamento de amostras comparado de recenseamentos.

- dar habilidades práticas no uso de Excel para realizar as tarefas as mais importantes da cada etapa do processo de amostragem.

## **3 Teoria de estatística**

A cronologia das diferentes partes do curso é conforme o ordem dos slides da apresentação de cada dia em Powerpoint.

## **4 Probabilidades**

A parte teórica do curso dá uma introdução da teoria sobre distribuições probabilisticas e distribuições de amostras aleatórias. Uma amostra baseada duma população dá informação sobre as unidades da população, primeiro da unidade escolhida, mas também sobre os outros. Se existe uma grande quantidade de unidades de um tipo, é mais provável que este tipo também entra na amostra. Por meio de elaborar amostras aleatoriamente é possível calcular a probabilidade para cada unidade de ser escolhida e elaborar estimações sobre o total da população.

Uma observação que utiliza-se na estatística é que a média duma amostra probabilistica dá uma estimação da média da população, e quando aumenta-se a amostra aumenta-se a probabilidade que a média da amostra é perto da média da população.

Uma explicação é que quando faz-se um grande número de amostras escolha-se cada unidade (mais ou menos) o mesmo número de vezes. Um caso especial é quando escolhemos cada unidade exactamente uma vez (o qualquer número de vezes) temos a definição da média (a soma divisão o número de observações). É fácil verificar que a média de todas amostras possíveis é igual da média da população.

No ficheiro "D21\_Exercicio\_TodasAmostrasPossiveis.xls" há um exemplo que faz o cálculo de todas amostras possíveis do tamanho 2 duma população de 4 unidades. Neste caso existe 6 diferentes amostras possíveis  $(1+2, 1+3, 1+4, 2+3, 2+4, e\ 3+4)$ .

A teorema do limite central diz que

- independentemente da distribuição de uma população aproximar ou não á distribuição normal, a distribuição amostral das suas médias fica cada vez mais próxima da distribuição normal à medida que o tamanho da amostra aumenta.

Como exemplo durante o curso mostrou-se a distribuição de 3000 repetições de jogar dados usando seis dados cada vez (ficheiro "C2\_Exemplo\_6Dados3000repetições.xls").

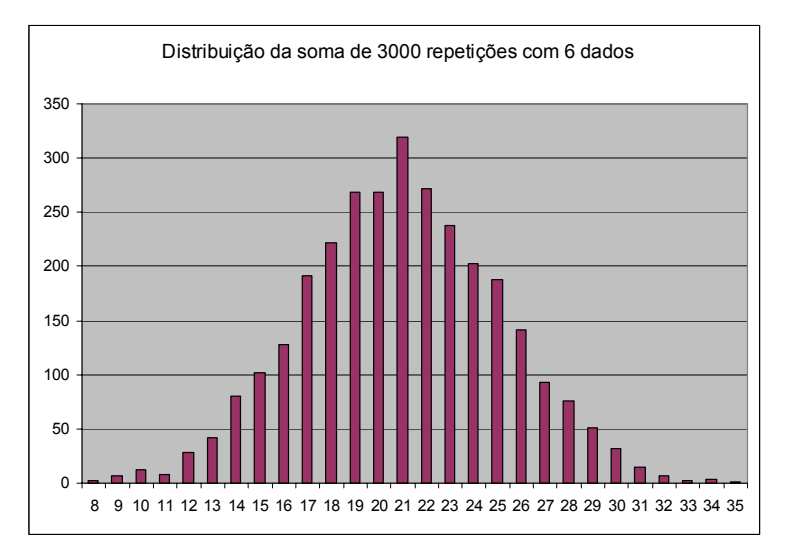

Neste caso é verdadeiro que cada valor 1-6 tem a mesma probabilidade para contribuir para o resultado final, mas uma amostra de 6 repetições frequentemente dá resultados de grande desvio do resultado médio que é 21 ( $=1+2+3+4+5+6$ ).

## **5 A população alvo e a fonte de amostragem**

Frequentemente não é possível amostrar da população que está definida como a população alvo do inquérito. A fonte de amostragem (população-grelha) pode ser uma lista de unidades que não corresponde à população alvo. No caso do FUE, o ficheiro de unidades estatísticas, o cadastro de empresas de Moçambique, existe informação actualizada durante o Censo de Empresas (CEMPRE) 2002, mas o FUE não esta actualizada com todas novas empresas depois do CEMPRE.

## **6 Definir a fonte de amostragem**

Como definir a fonte de amostragem depende da informação disponível e o objecto do inquérito que queremos preparar. Durante o curso utilizou-se uma base de dados com a mesma estrutura como o FUE. As variáveis utilizadas para definir a fonte de amostragem eram CAE (Classificação de Actividade Económica), número de pessoal no CEMPRE (NPS), Forma Jurídica (FJR) e Situação Actual (STA).

Para realizar um plano de amostragem elaborou-se soluções baseadas de tabelas de ajuda. Quando a tarefa é de seleccionar grupos por tipo de situação actual utiliza-se uma tabela de todos os códigos de "Situação Actual" onde aplica-se as regras da amostragem por meio de indicar o grupo e/ou um indicador que indica se a secção esta incluída na fonte de amostragem ou não.

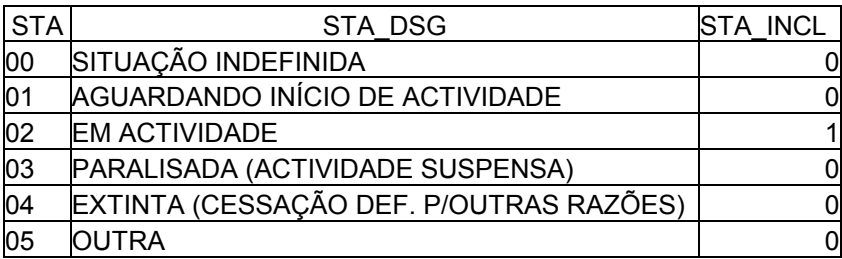

A maneira aplicar a regra em Excel é incluir uma nova coluna da base de amostragem nomeada STA\_INCL e actualizar a coluna usando a formula PROCV (inglês VLOOKUP). Em Access utiliza-se uma query simples do tipo "Update query" (exemplo query "QG03\_FUE\_Mini\_STAIncl\_Actualizar" no FUE\_MINI.MDB no material do curso.

## **7 Agrupar registos e avaliar alternativos de esquema de amostragem**

A ferramenta mais útil para avaliar uma ideia de esquema de amostragem é que rever a estrutura usando uma tabela dinâmica (pivot table). Durante o curso elaborou-se grupos por CAEs e tamanho de pessoal no FUE por meio de incluir novas colunas numa tabela de empresas/estabelecimentos. No ficheiro FUE\_Mini elaborou-se os estratos F1,G1,G2,H1 e H2 para grupos de CAE e os estratos "A", "B" e "C" para o tamanho do pessoal. Por meio de juntar os códigos (função CONCATENAR em Excel, Inglês CONCATENATE) elaborou-se um código de estrato para cada unidade da população.

## **8 Calcular a distribuição óptima do tamanho da amostra por estrato**

Usando uma tabela dinâmica em Excel (ficheiro "D31\_AmostraDesenhoNeyman.xls") elaborouse cálculos da distribuição da amostra por estrato conforme "Neyman Allocation" (distribuição proporcional ao produto do número de unidade do estrato e o desvio padrão de uma variável conhecida). Os cálculos da distribuição da amostra foram elaboradas utilizando o tamanho do pessoal como indicador da homogeneidade do estrato. Quando existe velhos inquéritos na mesma área recomenda-se avaliar o desvio padrão dos indicadores centrais do velho inquérito junto com os indicadores (mais fracas) conhecidas para toda a população.

Elaborou-se também um exercício de "Neyman-Allocation" no ficheiro FUE\_Mini.XLS. A folha de cálculo que conte o calculo de Neyman-allocation pode ser reutilizada como padrão para novas amostras.

#### **9 Amostragem**

A amostragem faz-se por meio de incluir um número aleatório para cada unidade da fonte de amostragem, incluir i número de unidades da amostra do estrato como uma coluna separada, ordenar a fonte por estrato e o número aleatório e depois marcar as unidades do número de ordem menor que ou igual do tamanho da amostra como amostradas. A documentação de cada etapa da amostragem de amostras aleatórias estratificadas encontra-se no ficheiro "D28\_AmostraAleatóriaSimplesEstratos.xls".

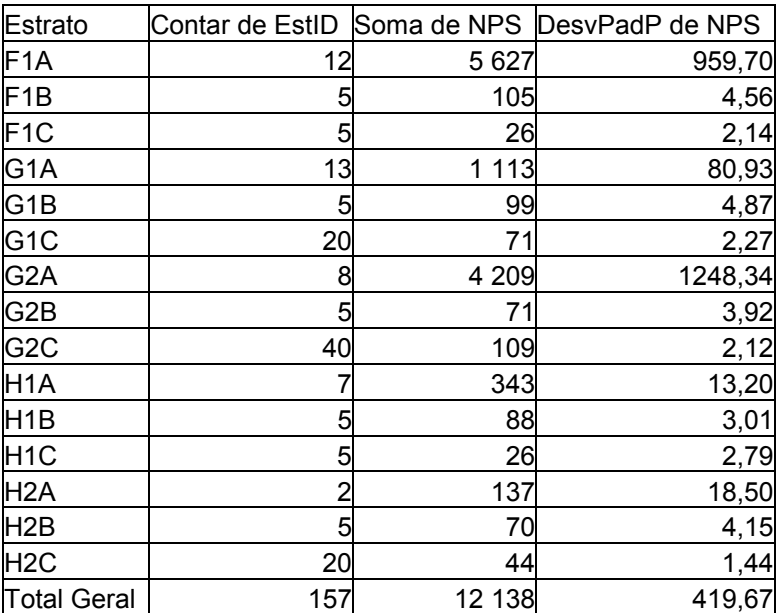

#### **Tabela 1. Exemplo amostra elaborada durante o curso**

## **10 Não resposta**

O problema de não resposta é necessário tratar correctamente também quando faz-se recenseamentos totais, mas num inquérito baseado duma amostra é ainda mais importante. Por meio de assumir que as faltas tem propriedades similares que dos das respondentes pode também assumir que a média da população total é igual da média dos respondentes. Uma empresa sem actividade não dá contribuição para a produção do país mas é necessário registrar

que uma unidade da amostra não tem produção, porque dá contribuição da produção média dos respondentes. Se existe quatro unidades com produção total igual 20, a média é 5, mas se existe mais uma unidade e se sabemos que não produz nada temos informação sobre a produção para 5 unidades é a média é 20/5=4.

Normalmente não é verdadeiro que os respondentes são representativas para as unidades que não respondem. Por isso, é muito importante tentar eliminar não resposta.

Utilizou-se o ficheiro "FUE\_Mini\_Processamento.xls" para a discussão de não resposta.

## **11 Ponderadores**

No ficheiro "FUE\_Mini\_ProcMeses.xls" mostrou-se como aplicar ponderadores. Utilizou-se também o mesmo ficheiro para discutir os efeitos do não resposta quando nenhuma unidade dum estratos responde.

| Nome do ficheiro                        | Utilização/conteúdo                                                         |
|-----------------------------------------|-----------------------------------------------------------------------------|
| C2_Exemplo_6Dados3000repetições.xls     | Ilustração sobre a distribuição da soma de seis                             |
|                                         | dados quando faz-se 3000 repetições (exemplo                                |
|                                         | de distribuição probabilistica)                                             |
| D1A_Exercicio_Calculos_Simples.xls      | simples em Excel (SOMA.SE,<br>Cálculos                                      |
|                                         | CONTAR.SE etc                                                               |
| D1C_FerramentaExcel.xls                 | Formulas para procurar valores em tabelas de                                |
|                                         | ajuda e medidas estatísticas<br>PROCV,                                      |
|                                         | INT.CONFIANCA, DESVP, etc. (em Inglês                                       |
|                                         | VLOOKUP, CONFIDENCE, STDDEV etc.)                                           |
| D25_AmostraAleatoriaSimples.xls         | Exemplos e exercícios para amostragem                                       |
|                                         | aleatória simples                                                           |
| D26_AmostraSistematicaSimples.xls       | Exemplos e exercícios para amostragem                                       |
|                                         | aleatória simples sistematicamente                                          |
| D27_AmostragemSistematicaSimplesPPS.xls | Exemplos sobre amostragem aleatória simples                                 |
|                                         | sistematicamente proporcional do tamanho                                    |
| D28_AmostraAleatóriaSimplesEstratos.xls | Exemplos e exercícios para amostragem                                       |
|                                         | aleatória simples estratificada                                             |
| D31_AmostraDesenhoNeyman.xls            | Padrão para cálculos para optimizar a                                       |
|                                         | distribuição da amostra por estratos usando<br>"Neyman-allocation"          |
|                                         |                                                                             |
| FUE_Mini.xls                            | Exercício para todas etapas de preparação e<br>aleatórias<br>de<br>amostras |
|                                         | elaboração<br>estratificadas                                                |
| FUE Mini.mdb                            | Padrão para executar amostras aleatórias                                    |
|                                         | estratificadas em Access                                                    |
| FUE_Mini3.xls                           | Segundo exercício das todas etapas de                                       |
|                                         | preparação<br>e elaboração de<br>amostras                                   |
|                                         | aleatórias estratificadas.                                                  |
| FUE_Mini_Processamento.xls              | Exemplo para discussões sobre os tipos                                      |
|                                         | diferentes de faltas e não resposta                                         |
| FUE_Mini_ProcMeses.xls                  | Exemplo de processamento dum inquérito                                      |
|                                         | baseado duma amostra e como aplicar os                                      |
|                                         | cálculos de ponderadores                                                    |

**Table 1. Exemplos e exercícios utilizadas durante o curso** 

# **APPENDIX 1. Programa do curso**

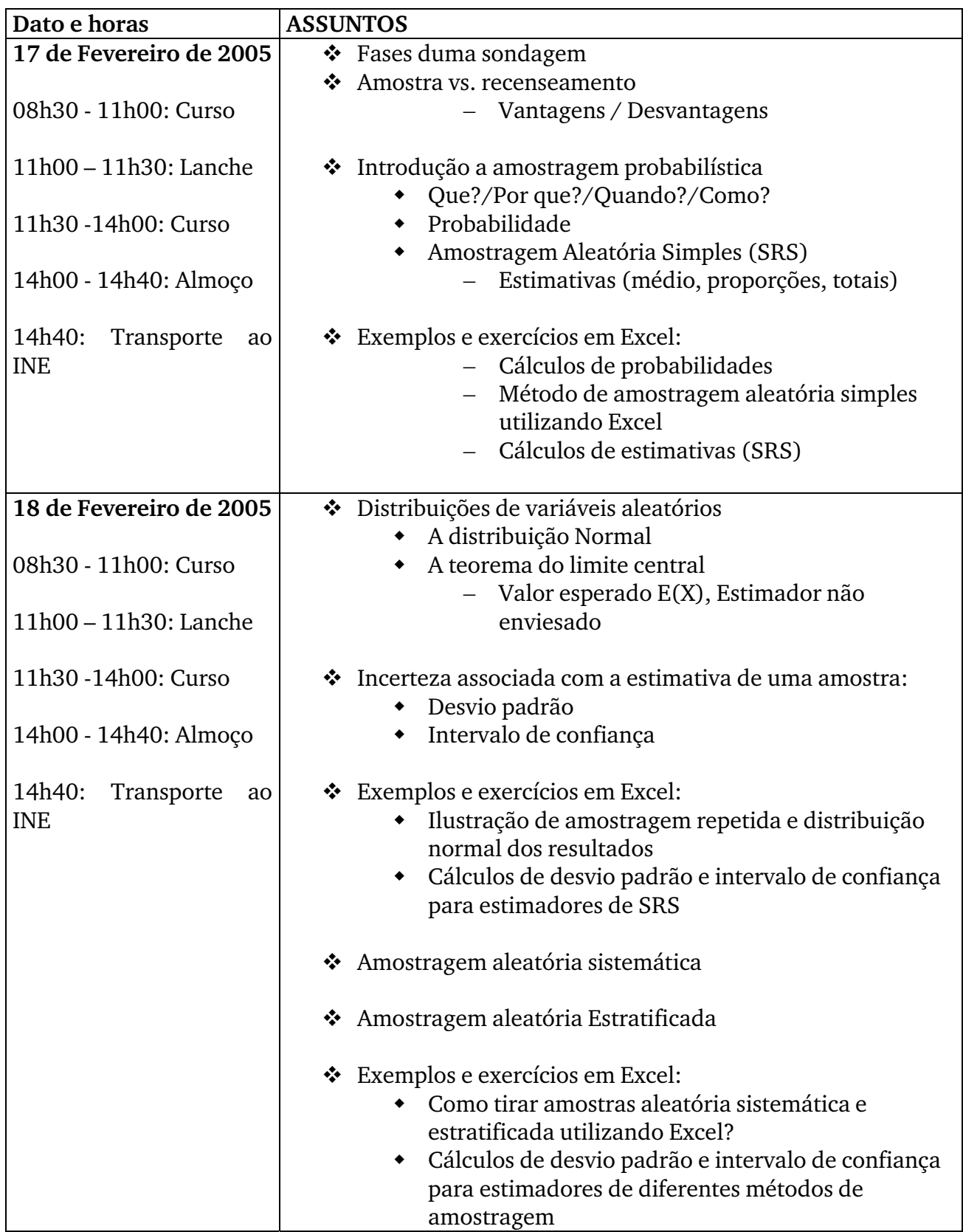

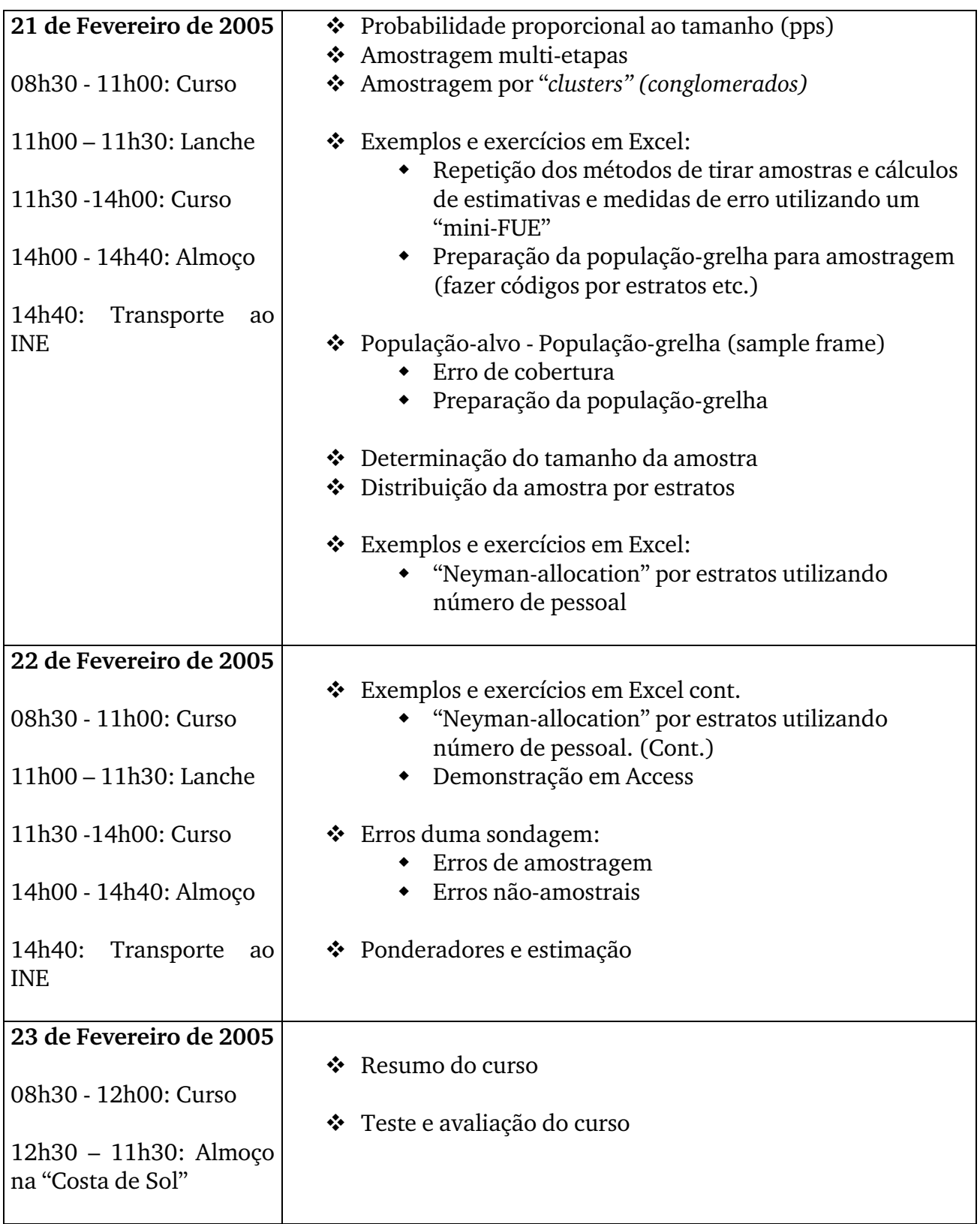

## **APPENDIX 2. Apresentação da teoria de amostragem em PowerPoint**

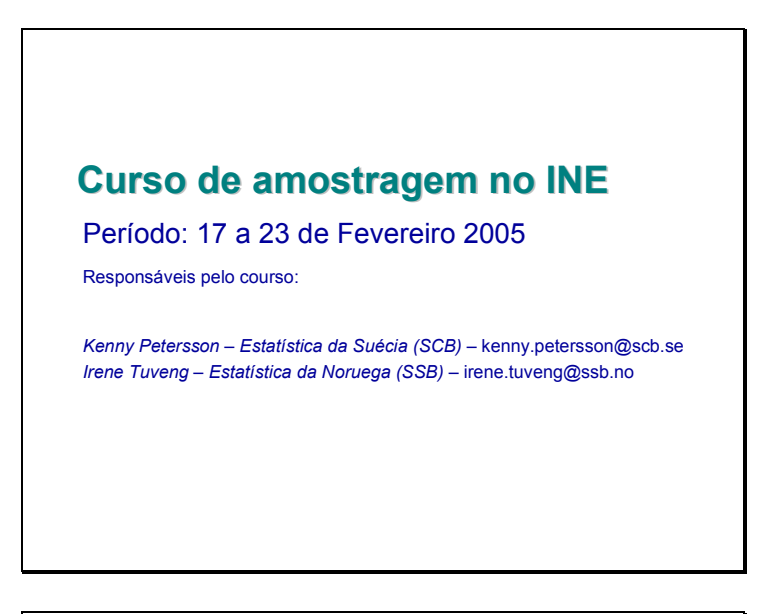

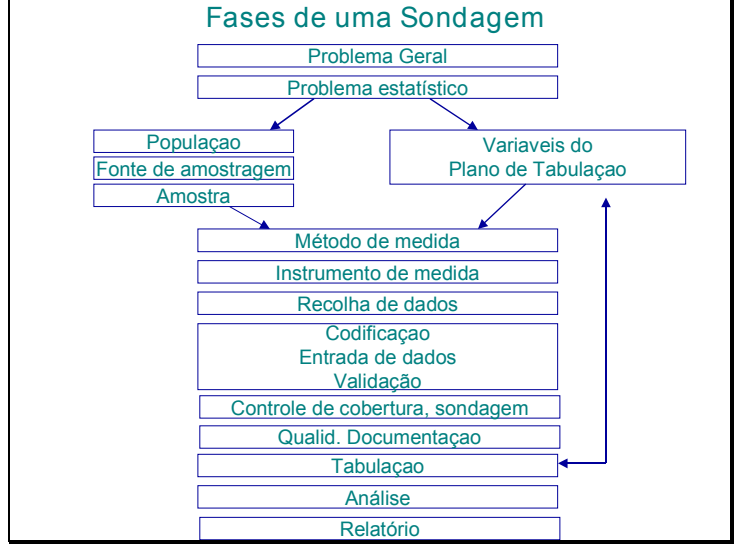

#### Introdução: Amostra vs recenseamento

Alguns conceitos fundamentais:

- População: conjunto finito ou infinito de elementos em relação aos quais se pretende estudar determinadas característica;
- Amostra: subconjunto da população a partir da qual se pretende tirar conclusões sobre as características da população donde provém.

## **Introução: Amostra vs recenseamento**

Como obter a informação:

- Via administrativa;
- Recenseamento ou inquérito exaustivo, observando todos os elementos da população (muitas vezes serve de base para a extracção de amostras);
- Amostragem, observando apenas alguns elementos da população.

## **Introdução: Amostra vs Recenseamento**

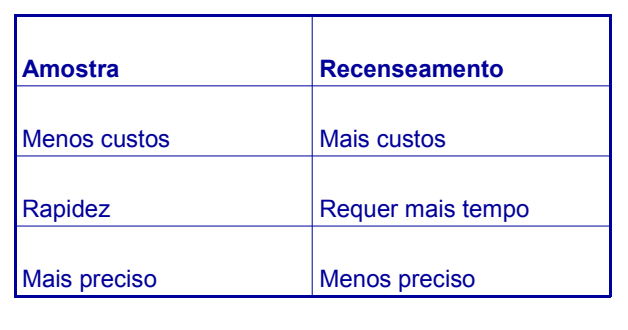

## **Introdução: Amostra vs Recenseamento**

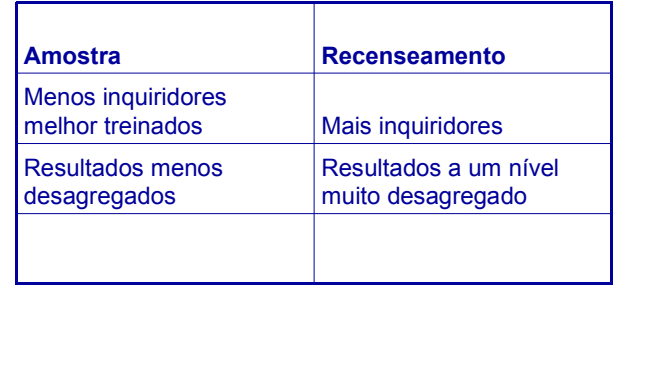

# **INTRODUÇÃO A AMOSTRAGEM PROBABILÍSTICA**

- QUE?
- POR QUE?
- QUANDO?
- COMO?

#### **QUE é amostragem probabilística ?**

#### Definição:

- *(i) uma metodologia de amostragem pela qual cada unidade (por exemplo 'pessoa', 'agregado familiar' ou 'empresa/estabelecimento') duma população-alvo definida tem uma possibilidade conhecida e non-zero de ser seleccionada*
- *(ii)Procedimento em que todos os elementos da População têm uma probabilidade conhecida e superior a zero de integrar a Amostra*

## **QUE é amostragem probabilística ?**

- A chance ou a probabilidade de seleccionar uma unidade para inclusão na pesquisa/inquérito deve ser matematicamente calculável.
- Devem ser aplicadas técnicas probabilísticas em toda etapa do procedimento de selecção da amostra.
- Amostragem probabilística **não** é sinónimo de amostragem aleatória.

#### **PROBABILIDADE**

#### • Definição genérica:

– *Verosimilhança que um acontecimento (A)aconteceu ou acontecerá.* 

#### • Conceito matemático:

– *P (.) é uma função que associa a cada acontecimento A um número no intervalo [0,1] .*

## **Probabilidades são figuradas de vários modos:**

- *a priori* ( lançamento duma moeda será 'face', P = ½ ou 0.5)
- a fracção entre o número dos resultados desejados e os resultados possíveis (e. g. dois lançamentos sucessivos serão 'face', P = ¼ ou 0.25)
- uma frequência histórica observada: (e.g. dias por ano com chuva em Bergen, Noruega, P = 275/365 ou 0.75)

#### **Exemplo de selecção e cálculo prob. em inquéritos**

seleccionar uma amostra aleatória de 30 crianças duma lista de 1215 crianças. A probabilidade de seleccionar uma criança particular é:

$$
P = \frac{n}{N} = \frac{30}{1215} = \frac{1}{40.5}
$$

#### **Exemplo de método de selecção não probabilístico**

- Seleccionar uma amostra probabilística de 25 crianças da escola A para descobrir a proporção que fez as lições de casa (TPC). Você decide seleccionar as primeiras 25 crianças a chegarem à escola na terça-feira.
- *Problema*: Você não tem nenhum modo de saber sem dúvida que é igualmente provável que todas cheguem na hora.

#### **Exemplo de método de selecção não probabilístico**

- Então, as que não apareceram por motivo de transporte, ou as que não apareceram no mesmo dia por motivos de doença e as que atrasaram por outras razões têm a possibilidade zero de ser seleccionada para a amostra.
- *Por que não é isto uma amostra probabilística?* – A amostra representa apenas as crianças que compareceram na escola nesse dia e as que chegam à hora. Isto não é a população-alvo pretendida, porque você quer representar todas as crianças na escola, incluindo as que naquele momento estiveram ausentes.

## **POR QUE é a amostragem probabilística importante?**

- Permite inferir os resultados à população, isto é, as conclusões podem ser generalizadas para a população inteira (universo)
- Permite que o cálculo de medidas de fiabilidade (isto é, erros de amostragem) seja feito para os resultados
- Permite apresentar os resultados numa base científica fundamentada

## QUANDO deve **este método ser usado?**

*A população-alvo deve ser definida sem ambiguidade com base em princípios rigorosos* 

#### ALGUNS PRINCÍPIOS **necessários :**

- Os objectivos do inquérito precisam de serem especificados claramente
- Conteúdo do inquérito: Que quer investigar?
- Variáveis analíticos: Quais estimativas quer fazer?
- Nível de desagregação: Representatividade dos dados: nacional, urbano - rural, provincial, etc.?

## ALGUNS PRINCÍPIOS **necessários cont...:**

- Deve haver um *universo* (mais sobre isto mais tarde)
- A precisão requerida deve ser indicada de modo que o tamanho de amostra possa ser determinado (mais sobre isto mais tarde)
- Orçamento e constrangimentos do campo têm que ser levados em conta

## **COMO** fazer amostragem probabilística?

- *Métodos* **de amostragem probabilística:**
- Amostragem Aleatória Simples
- Amostragem Aleatória Sistemática
- Amostragem Aleatória Estratificada
- Selecção com probabilidade proporcional ao tamanho (PPS)
- Amostragem Aleatória por Clusters (conglomerados)
- Amostragem Multi-Etapa

#### **Amostragem Aleatória Simples - Simple Random Sampling (SRS)**

- O método de amostragem mais elementar, mas usado raramente em inquéritos.
- Método da selecção é por números aleatórios, com ou sem reposição
- A maioria de teoria da amostragem é baseada no método SRS

## **Vantagens e Desvantagens com SRS**

• *Vantagens:*

- O mais fiável de todos os métodos de amostragem
- Os procedimentos de selecção são simples

#### • *Desvantagens*

– O método mais caro

## **SRS - Matemática**

- População = N elementos (unidades)
- Tamanho da amostra = n
- Método de selecção com probabilidades iguais
- Probabilidade = n/N

**Estimativas de SRS**  
\n
$$
\overline{x} = \sum_{i=1}^{n} x_i / n
$$
\n
$$
\text{Proporção:} \qquad \hat{p} = \sum_{i=1}^{n} x_i / n
$$
\n
$$
\text{Total:} \quad x^{\prime} = N \cdot \sum_{i=1}^{n} x_i / n
$$

Amostra de 10 estudantes;

\nCalculate:

\nCalculate a idade media:

\n
$$
x1 = 25
$$

\n
$$
x2 = 31
$$

\n
$$
x3 = 28
$$

\n
$$
x4 = 37
$$

\n
$$
x5 = 32
$$

\n
$$
x6 = 40
$$

\n
$$
x7 = 22
$$

\n
$$
x8 = 42
$$

\n
$$
x9 = 26
$$

\n
$$
x = \frac{25 + 31 + 28 + \ldots + 26 + 30}{10} = \frac{313}{10} = 31.3
$$

Calculate a proportion<sub>9</sub>cases  
\n
$$
x1 = 0;
$$
  $x2 = 1;$   $x3 = 1$   
\n $x4 = 1;$   $x5 = 1;$   $x6 = 1$   
\n $x7 = 0;$   $x8 = 1;$   $x9 = 0$   
\n $x10 = 0$   
\n $xp = \frac{0+1+1+1+1+1+0+1+0+0}{10} = \frac{6}{10} = 0.6$ 

Suponha que a população total dos estudantes, de qual a amostra de 10 foi seleccionada corresponde 75 estudantes. Então, N = 75. Estime o número total de estudantes casados na população:  $x1 = 0$   $x2 = 1$   $x3 = 1$  $x4 = 1$   $x5 = 1$   $x6 = 1$  $x7 = 0$   $x8 = 1$   $x9 = 0$   $x10 = 0$  $(0+1+1+1+1+1+0+1+0+0) = 45$ 10 ' 75  $x = \frac{75}{10}(0+1+1+1+1+1+0+1+0+0) =$ 

#### **A distribuição Normal – A curva "Bell"**

- A distribuição normal com uma média egual a µ e um **desvio padrão** tem a notação = N(y,ó)
- A forma da curva depende o valor de desvio padrão
- SRS de n estudantes dá uma estimativa para o valor real na população, não é uma número exacto
- Assim, há incerteza associada com a estimativa de uma amostra particular.
- Para descrever esta incerteza é usando o **desvio padrão** (sd) ou **Intervalo de confiança**  $(I.C.)$

#### **A teorema do limite central**

• Independentemente da distribuição de uma população aproximar ou não á distribuição normal, a distribuição amostral das suas médias fica cada vez mais próxima da distribuição normal à medida que o tamanho da amostra aumenta.

- O valor médio para X calculado sobre todas amostras possíveis é chamado o *valor esperado*  $E(X)$
- Na prática, somente uma amostra única é seleccionada.
- Se esta amostra única seja uma amostra probabilística não enviesada, o valor esperado da estimativa para X = a média sobre todas amostras possíveis

#### **A teorema do limite central**

- Se **n** for suficientemente grande, o estimador **y** ~ N ( Y, σ), sem pensar na distribuição subjacente das observações. Então, **y** será um estimador não enviesado de Y:
	- um *intervalo de confiança* **y** +/- 1 erro (desvio) padrão conterá Y com probabilidade ? 68 por cento
	- um *intervalo de confiança* **y** +/- 2 (1.96) erros (desvios) padrão conterá Y com probabilidade ? 95 por cento
	- um *intervalo de confiança* **y** +/- 3 erros (desvios) padrão conterá Y com probabilidade ? 99 por cento

#### **A teorema do limite central**

- O teorema de limite central é a base científica na qual o método da amostragem é baseado.
- É consequentemente a base que permite que nós tiremos conclusões a respeito da população inteira quando só uma amostra válida desta é seleccionada e investigada.
- Amostra válida = amostra probabilística

#### **Medida do erro (desvio)**

- O erro padrão duma amostra = a raiz quadrada da variância.
- Por que é o erro padrão importante? – Com uma estimativa do **p** + o erro padrão dela, pode-se construir um *intervalo de confiança* em torno da estimativa.
- Um intervalo de confiança permite medir a precisão de um estimador

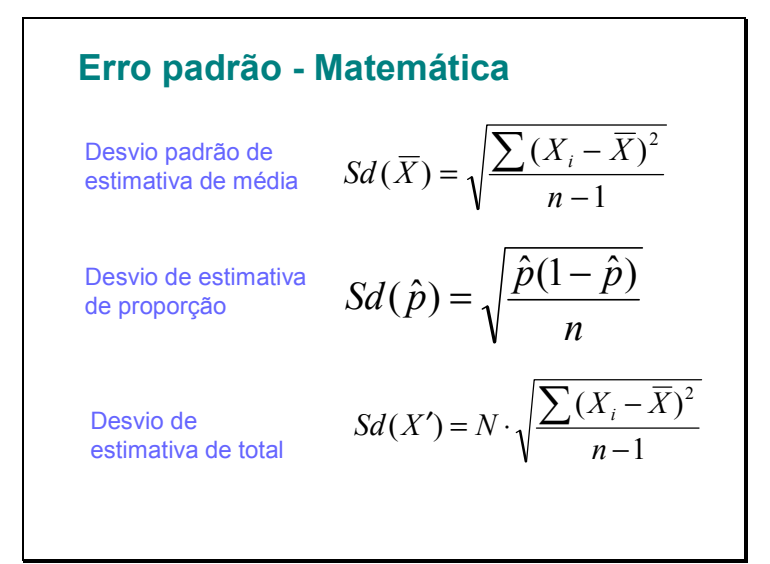

## **Erro padrão e Intervalo de confiança**

- A estimativa mais/menos um erro padrão = Um intervalo de confiança de 68 por cento.
- A estimativa mais/menos dois erros padrões = Um intervalo de confiança de 95 por cento. (Exactamente 1.96 e.p)

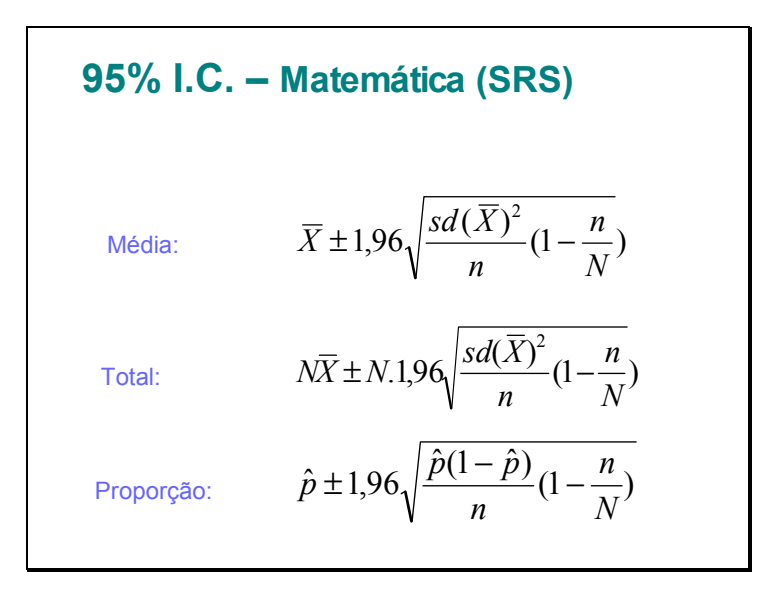

#### **Ilustração:**

- Suponha uma estimativa da proporção das pessoas empregadas é 0.6, e o calculo do erro padrão dá o resultado 0.025.
- O intervalo de confiança (nível de confiança 95 por cento) então é 0.6 ± (1.96\* 0.025), ou 0.6 ± 0.05, ou [0.55, 0.65].
- Consequentemente, as possibilidades são 95 de 100 que a proporção da população (o valor verdadeiro) está no intervalo [0.55, 0.65].

## **Ilustração:**

Erro padrão e limites de confiança da despesa, por áreas de residência, Moçambique, 2002-03

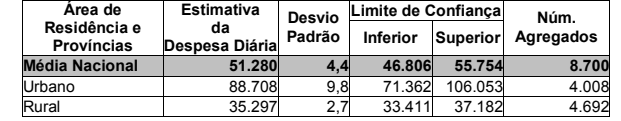

Os resultados do inquérito mostram que a despesa média diária por agregado familiar é de 51.280 Meticais, e o desvio padrão é de 4,4 Milhões de Meticais para um intervalo de confiança que varia entre 46.806 e 55.754 Meticais. O intervalo de confiança, indica o intervalo que pode assumir a despesa média caso o inquérito fosse repetido muitas vezes com um grau de confiança de 95%; neste caso, por cada 100 observações, 95 ficarão entre 46.806 e 55.754 Meticais.

#### **AMOSTRAGEM ALEATÓRIA SISTEMÁTICA**

- Mais ou menos equivalente a SRS (na teoria matemática)
- Método é sem reposição.
- Precisa-se de atribuir um *número de identificação* (ID) a cada unidade/elemento que compõem a população (população grelha/acessível/do estudo)

#### **AMOSTRAGEM ALEATÓRIA SISTEMÁTICA**

- Determine o *intervalo de amostragem* (IA) : A razão N/n (arredondada para o inteiro imediatamente inferior)
- Gere o *início aleatório* (R) o número de ordem da primeira unidade a incluir na amostra.
- Integre cada IA-éssimo elemento
- O universo deve ser ordenado aleatoriamente

#### **Vantagens e desvantagem**

#### • *Vantagens*

- Implementação dos procedimentos de selecção é mais simples do que SRS
- Pode ser usado em cada etapa de amostragem
- *Desvantagem*
	- Se o universo for cíclico, os resultados podem ser enviesados

## **AMOSTRAGEM ALEATÓRIA ESTRATIFICADA**

Metodologia:

• Informação auxiliar é usada para melhorar amostragem pela construção dos *estratos*. Um estrato é um segmento da população caracterizado por um ou mais atributos.

#### **Variáveis de estratificação - exemplos:**

- Características sócio-demográficas dos indivíduos: Sexo, idade, nível de escolaridade, classe social, classes salariais
- Características geográficas: Urbano rural, província, região, distrito
- Características das empresas: Actividade económica da CAE, tamanho da empresa

#### **Variáveis de estratificação**

- Em geral: Variáveis correlacionadas com assuntos do inquérito
- Também: As variáveis de estratificação devem ser de boa qualidade.

#### **Princípios da amostragem estratificada**

- O número e o tipo de estratos depende a função do tamanho e da estrutura administrativa da população
- Os estratos devem ser internamente homogéneos
- Devem ser externamente heterogéneos

#### **Vantagens e desvantagens**

- *Vantagens*
	- Confiabilidade melhorada
	- Pouco efeito no nível dos custos (não aumentados)
	- Estratificação implícita é fácil implementar
	- Permite obter resultados mais eficientes com uma amostra de menor dimensão e igual representatividade (menor custo, menor tempo e menor possibilidade de erro).
- *Desvantagem*
	- Estratificação muito complexa pode ser complicado construir, com pouca melhoria na confiabilidade

#### **MATEMÁTICA DA AMOSTRAGEM ESTRATIFICADA**

Estimativa da média ou proporção:  $\overline{x} = \sum W_h \overline{x_h}$ 

onde  $W_h = N_h/N$ , a proporção da população no h-éssima estrato.

 $\text{V}$ ariância da estimativa:  $\sigma^2(\overline{x}) = \sum W_{\scriptscriptstyle h}^2 (I - n_{\scriptscriptstyle h}/N_{\scriptscriptstyle h}) \frac{S_{\scriptscriptstyle h}^2}{n_{\scriptscriptstyle h}}$  $\sigma^2(\bar{x}) = \sum W_h^2 (1 - n_h / N_h) \frac{S_h^2}{2h}$ 

onde  $\left| S \right|_{h}^{2}$  é o variância no h-éssima estrato :

$$
\boldsymbol{S}_{h}^{2} = \sum_{i=1}^{n_{h}} (\boldsymbol{\chi}_{ih} - \boldsymbol{\overline{\chi}}_{h})/(\boldsymbol{\eta}_{h} - 1)
$$

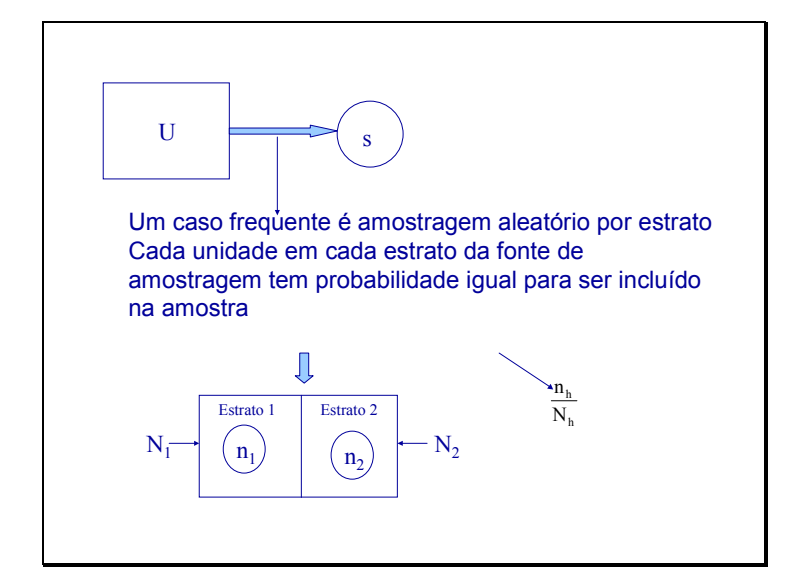

#### **Probabilidade proporcional ao tamanho (pps)**

- Cada unidade de população-grelha tem uma probabilidade separada de ser selecionada depende um medida de tamanho das unidades
- Por exemplo podemos utilizar o numero de pessoal por empresa para desidir a probabilidade de selecção
- Amostragem aleatório estratificada pelo tamanho é um método alternativa para introduzir probabilidade depende ao tamnho

#### **Amostragem multi-etapas - Multi-stage sampling**

- Selecção duma amostra, usando mais que uma etapa
	- Primeira etapa: Selecçionar unidades primárias de amostragem. Pode ser áreas geográficos.
	- Segunda etapa: Listar todos unidades nas áreas selecçionada na primeira etapa, e tira uma amostra utilisando SRS ou PPS

## Metodo**AMOSTRAGEM ALEATÓRIA POR**  *CLUSTERS* **(Conglomerados)**

- A abordagem é seleccionar um *cluster* das empresas, geralmente definido por área geográfica
- Todas empresas no *cluster* são seleccionados
- Unidades dentro o cluster deve ser heterogéneous e representativa para a população total
- Mas geograficamente perto de um ao outro

#### **Vantagens e desvantagem**

- A razão do uso da amostragem por *clusters* é reduzir as viagens inquirindo muitas unidades dentro da mesma área geográfica, assim reduzir custos
- Frequentemente é usado em combinação com amostragem multi-etapas
- *Desvantagem* Aumenta os erros de amostragem

#### **População – Fonte de amostragem**

- POPULAÇÃO todas unidades sobre quais queremos informação. Por exemplo todas as empresas activas na área de construção. *Também designada por POPULAÇÃO - ALVO*
- FONTE DE AMOSTRAGEM- uma listagem ou outro tipo de ficheiro elaborado ou disponível para descrever a população. *Também designada por POPULAÇÃO – GRELHA (Sample frame).*

#### **Há dois tipos de "Sample frame"**

- *List frame'* é uma lista do universo, ou da população.
	- Exemplos: Uma lista de áreas administrativas; uma lista de agregados familiares numa aldeia, uma lista de empresas
- *'Area frame'* é também uma lista, mas uma lista de segmentos geográficos.
	- É construído começando com uma área geográfica grande a ser dividida em áreas pequenas, mutuamente exclusivas e exaustivas.
	- Exemplo: Áreas de enumeração do Censo (secções censitárias) são sub-áreas geográficos de um país inteiro.

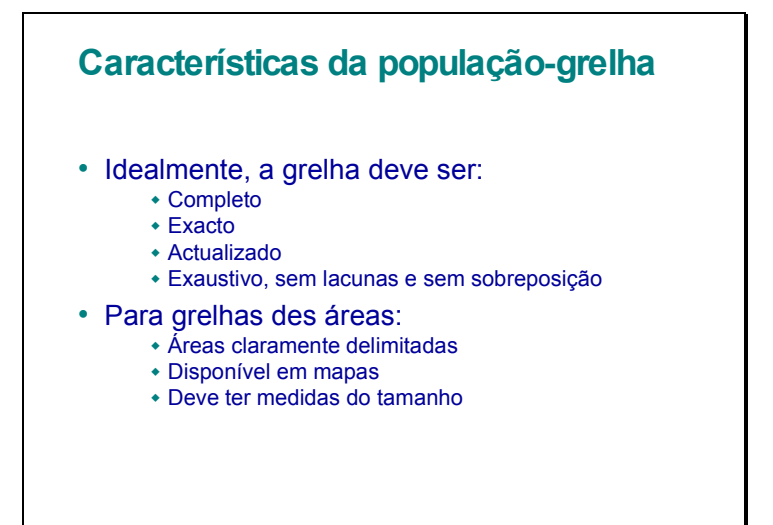

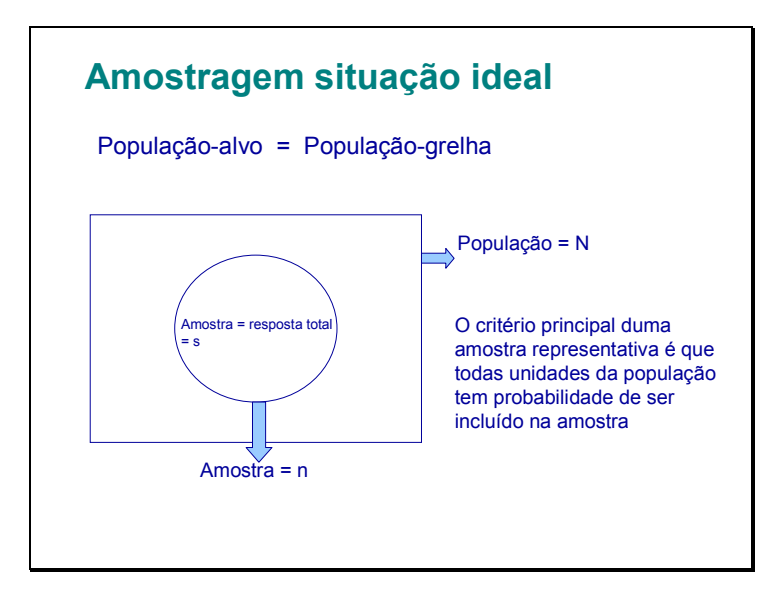

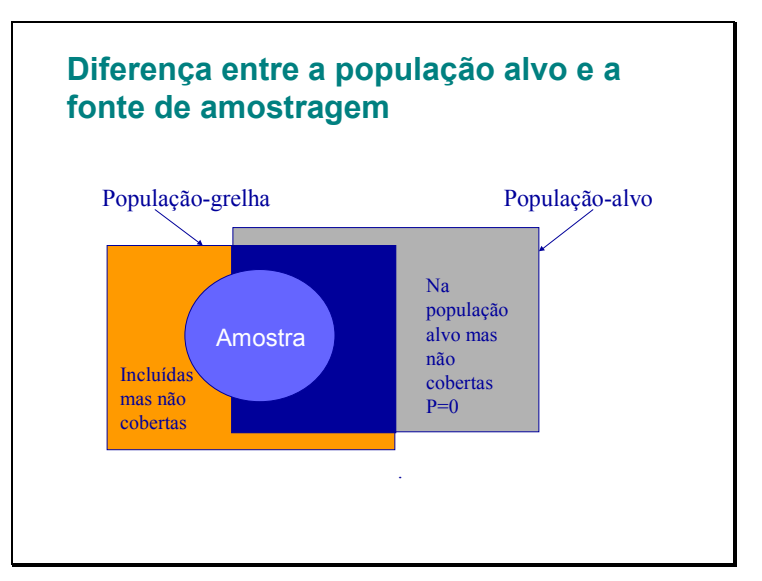

#### **Casos de erros da cobertura**

- A fonte da amostragem não actualizada (novas empresas e empresas fechadas/extintas)
- Erros na fonte de amostragem (outro tipo de actividade principal ou número do pessoal não conhecido).
- Não existe uma fonte de amostragem que cobre toda a população alvo.

#### **Problema de cobertura**

- Estimação do nível global demais baixo
- Unidades cobertas provavelmente não são representativas para as unidades não cobertas, por exemplo novas empresas

**Problemas de cobertura da população-grelha implica erros nas estimativas dos níveis e também da estrutura** 

#### **TAMANHO DE AMOSTRA**

- É influenciado através de:
	- Margem de erro pretendida / Nível da confiança pretendido
	- Recursos disponiveis
- Margen do erro não sabemos antes tiramos um amostra. Por isso, pretende se utilizar;
	- resultados des anos passados
	- adivinhando qualificado

## **Determinação do tamanho de amostra**

- O tamanho de amostra requerido é diferente para cada indicador ou variável no inquérito
- Deve-se escolher um indicador *chave*, desde que somente *um* tamanho de amostra pode ser usado

#### **Recomendações para escolher o indicador chave:**

- Escolha entre dos indicadores principais do interesse no país
- Escolha esse que renderá o tamanho de amostra o maior (geralmente o indicador mais 'raro')

#### **Tamanho da amostra - matemática**

**Amostragem por SRS dà um margen do erro (intervalo de confiança) dum proporção por N grande egual:**

$$
d = 1,96\sqrt{\frac{\hat{p}(1-\hat{p})}{n}} \Rightarrow n = \frac{\hat{p}(1-\hat{p}) \cdot 1,96^2}{d^2}
$$

**Para proporções nos utilizarmos o facto que p(1-p) é perto de 0,25 por muitas valores de p. Por isso;**

$$
d = 0.03 \Rightarrow n = \frac{0.25 \cdot 1.96^2}{0.03^2} = 1067
$$

#### **Tamanho da amostra -matemática**

**Se a sua estimativa vai ser um média um intervalo de confiaça (por N grande)** :

$$
d = 1,96\sqrt{\frac{sd(\overline{X})^2}{n}}
$$

**Use o mesmo procedimento, mas dê um valor a s - adivinhe ou olhe para resultados de ano passado**

#### **Métodos de distribuir as unidades da amostra por estratos**

 $\cdot$  Distribuição proporcional:  $\overline{n}_h =$ 

*n N*  $n_h = \left[\frac{N_h}{N}\right].$ 

*- Amostragem proporcional dentro dos estratos é usado quando o objectivo do inquérito é estimativas ao nível nacional*

*- Amostragem desproporcional é usado quando os subgrupos têm a prioridade, isto é, o objectivo é obter estimativas para subgrupos com confiabilidade igual*

#### **Métodos de distribuir as unidades da amostra por estratos**

• **Distribuição óptima:**

$$
n_h = n \cdot \frac{N_h \sigma_h}{\sum_{h=1}^H N_H \sigma_h}
$$

*Este método requer que o tamanho de amostra em cada estrato seja proporcional ao produto do tamanho de estrato e o desvio padrão de variável da nossa interese dentro o estrato.*

*Este método vai minimar a variança da nossa estimativa, mas ó deve ser estimada porque não é conhecido*

## **Erros de um sondagem/inquérito**

*ERRO DE AMOSTRAGEM* 

*+ ERROS NÃO-AMOSTRAIS*

*= ERRO TOTAL*

#### **Erros "não amostrais"- poderia ser causados por:**

- Erros de cobertura
- Erros de medida
- Erros de processamento
- Erro de não-resposta

# **Erros de medida:**

- Erros do respondente (unidade na amostra):
	- mal-entendidos
	- respostas faltando à verdade
	- erros da memória

#### • Erros do inquiridor

- Formulação incorrecta das perguntas
- marcar ou anotar respostas incorrectamente
- inventar respostas

#### **Erros de processamento:**

- Erros de codificação
- Erros de digitação
- Erros de programação
- Erros de aplicação de fórmulas de estimação
- Mal-entendidos na análise

#### **Como minimizar erros "não amostrais"?**

- Elaboração e desenho do questionário
- A necessidade do teste piloto (inquérito piloto)
- Usar métodos de amostragem probabilística em cada etapa da selecção
- Actualize correctamente 'frames' velhos
- Treinamento intensivo dos inquiridores
- Procedimentos para assegurar a qualidade, controlar o processamento dos dados

#### **Efeitos de não-resposta**

- Major erro de amostragem
- Custos para tentar diminuir as faltas
- O problema principal Resultados não representativas

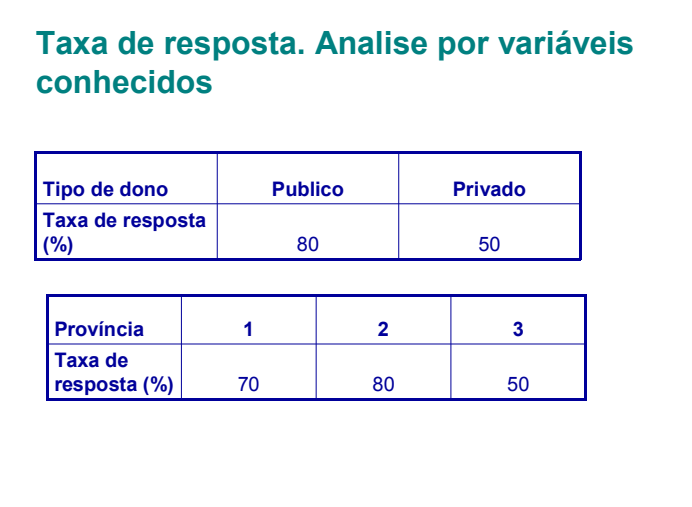

# **Métodos para tratar não resposta**

- Recalcular ponderadores no nível global
- Recalcular ponderadores por estrato
- Recalcular no base de informação suplementar
- Imputação

## **Ponderação e estimação**

- Ponderação e também chamada 'inflação' ou 'amplificação' dos dados originais (não processados)
- Ponderação é usada na preparação de estimativas
- Ponderação tem que ser usada se a amostra não for auto-ponderada ('self-weighting')

## **Auto-ponderação**

Definição:

- *Uma amostra é auto-ponderada quando cada unidade (pessoa/agregado familiar/empresa) é seleccionada com probabilidade igual.*
- Se a amostra for auto-ponderada, a ponderação pode ou não poderia ser usada
	- não é necessária para proporções, médias, rácios, (mas poderia ser usada)
	- é necessária para a estimação de totais

#### **Varios tipos de ponderadores**

- Ponderadores de desenho
- Ponderadores para corrigir/ajustar nãorespostas
- Ponderadores para pôr as estimativas do inquérito de acordo com dados independentes

## **Poderadores para corrigir/ajustar nãoresposta**

- Ponderador a ser usado além do ponderador do desenho
- Tais ponderadores são usados para estimar totais e/ ou quando as taxas de não-resposta são diferentes por área, estrato, domínio ou cluster
- Ponderadores de desenho e ponderadores para ajustamento não-resposta são multiplicativos

# **Imputações**

- Implica que faz-se estimação (subjectivamente) dum campo de falta no questionário
- É importante que existe códigos para indicar imputações
- O resultado é subestimação do erro de amostragem